## Introducción al VHDL

#### VHDL orientado a la síntesis de circuitos en Dispositivo Lógicos Programables Curso - 2023

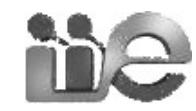

# Introducción

Lenguaje de descripción de dispositivos Hardware.

Diferencias con lenguajes de programación: describe procesos que ocurren en paralelo. Una descripción VHDL, representa el comportamiento o la estructura de un sistema. Permite describir un sistema como la interconexión de componentes.

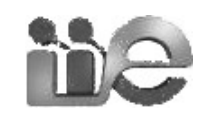

# Niveles de representación

#### **Descripción:**

- **comportamental**: describe comportamiento de las salidas en función de las entradas. (expresión booleana, máquinas de estado,etc.)
- **estructural**: describe el sistema como un grupo de compuertas o bloques que se interconectan. La descripción estructural se asemeja a un esquemático.

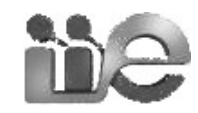

## Estructura básica: entidad

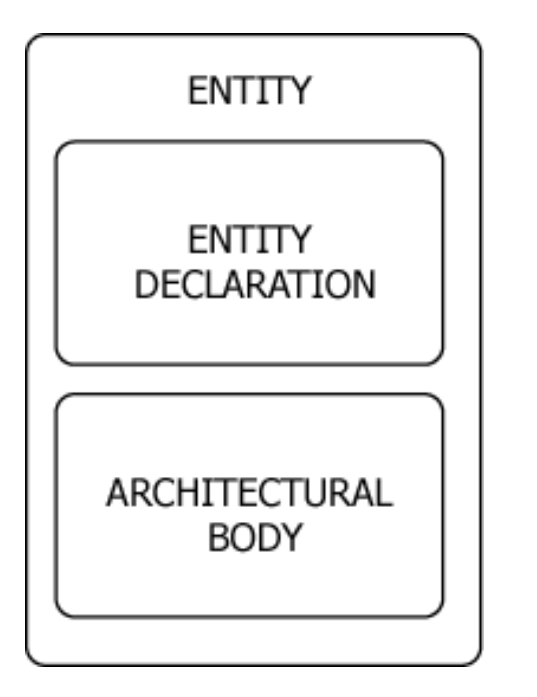

- **E** entity declaration: define las entradas y salidas de la entidad.
- architectural body: contiene la descripción de la entidad (lo que hace o contiene), interconexión de componentes y otras entidades, procesos, etc.

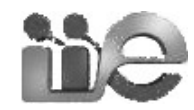

# Entity declaration

entity NAME\_OF\_ENTITY is [ generic generic\_declarations);] port (signal\_names: mode type; **FNTITY**  signal\_names: mode type; **FNTITY** : 100 minutes **DECLARATION** signal names: mode type); ARCHITECTURAL end [NAME\_OF\_ENTITY] ; **BODY** 

entity ALARMA is port (PUERTA, ENCENDIDO, CINTO: in std\_logic; SEÑAL: out std\_logic); end ALARMA;

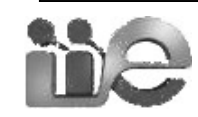

# Architecture body

architecture architecture\_name of NAME\_OF\_ENTITY is

- -- Declarations
	- -- component declarations
	- -- signal declarations
	- -- constant declarations
	- -- function declarations
	- -- procedure declarations
	- -- type declarations

#### **begin**

:

-- Statements

end architecture\_name;

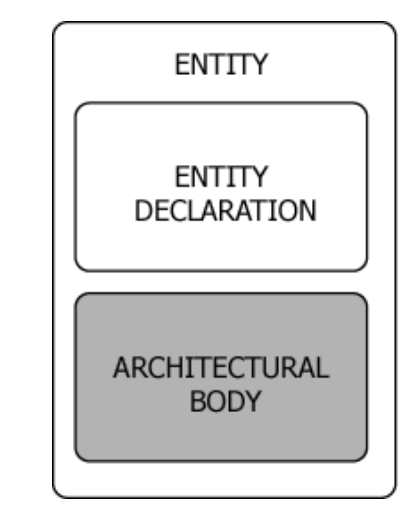

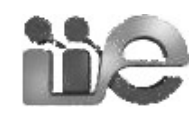

:

# Modelo comportamental

- Las asignaciones describen la alarma a nivel de comportamiento del circuito.
- Operadores lógicos permitidos: and, or, nand, nor, xor, xnor and not.

architecture comportamental of ALARMA is begin SEÑAL <= (not PUERTA and ENCENDIDO) or (not CINTO and ENCENDIDO); end comportamental;

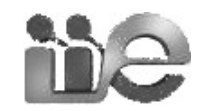

# Ejemplo comportamental

```
entity XNOR2 is
   port (A, B: in std_logic;
      Z: out std_logic);
end XNOR2;
architecture behavioral_xnor of XNOR2 is
   -- signal declaration (of internal signals X, Y)
   signal X, Y: std_logic;
begin
  X \leq A and B;
  Y \leq (not A) and (not B);
  Z \leq X or Y;
end behavioral_xnor;
```
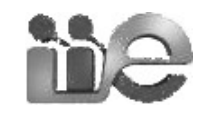

## Modelo estructural

- Facilita diseño jerárquico
- **Permite reutilizar componentes**
- Puede utilizarse para representar resultado de síntesis (lista de nodos)

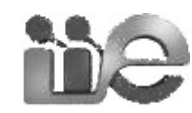

#### Modelo estructural

 a continuación del encabezado donde se define la entidad (arqu.) se declaran los componentes a utilizar:

component NOT1 port (in1: in std\_logic; out1: out std\_logic); end component;

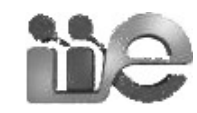

# Ejemplo: Alarma

architecture estructural of ALARMA is -- Declaraciones component AND\_2 port (in1, in2: in std\_logic; out1: out std\_logic); end component; component OR\_2 port (in1, in2: in std\_logic; out1: out std\_logic); end component; component NOT\_1 port (in1: in std\_logic; out1: out std\_logic); end component;

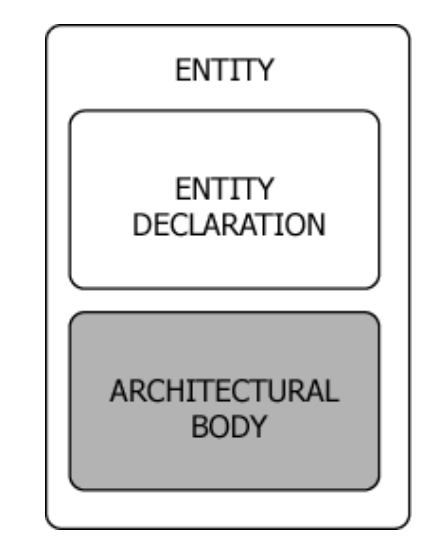

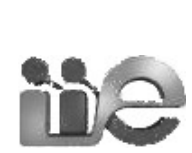

# Instanciación de componentes

Luego del begin se instancian los componentes previamente declarados.

Dos formas:

■ instanciación posicional:

label: component-name

port map (signal1, signal2, ... signaln);

U0: NOT\_1 port map (PUERTA, PUERTA\_NOT);

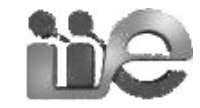

## Instanciación de componentes

 instanciación explícita: label: component-name port map (port1=>signal1, port2=> signal2,… port3=>signaln);

```
U0: NOT_1 port map 
  (in1 \implies PUERTA, out1 => PUERTA_NOT);
```
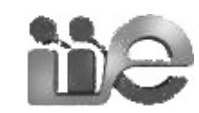

# Ejemplo: Alarma (cont.)

- -- declaracion de señales para interconectar compuertas signal PUERTA\_NOT, CINTO\_NOT, B1, B2: std\_logic; begin
	- -- Instanciación de componentes

U0: NOT1 port map (

 $in1$  => PUERTA,

out1 => PUERTA\_NOT);

- U1: NOT1 port map (CINTO, CINTO\_NOT);
- U2: AND2 port map (ENCENDIDO, PUERTA\_NOT, B1);
- U3: AND2 port map (ENCENDIDO, CINTO NOT, B2);
- U4: OR2 port map (B1, B2, SEÑAL);

end structural;

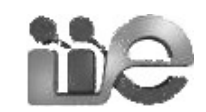

## Roteiro

#### Estructura básica

- $\checkmark$  Representación comportamental y estructural
- **Asignaciones concurrentes**
- **Procesos: asignaciones secuenciales**
- Bibliotecas y paquetes
- Tipos de datos, Signals, Variables

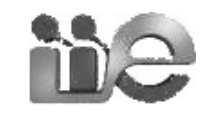

## Asignaciones concurrentes

- Asignaciones  $(<= )$ 
	- **EXTERS** establece conexiones entre señales, no necesariamente transferencia a un registro.
- Asignación Incondicional

**A <= B**

- Asignación Condicional
	- **Z <= B when cond1 else**
	- **C when cond2 else**
	- **A;**
- **Select** 
	- **With EXPRESSION**
		- **Z <= B when choice1 else**
		- **C when choice2 else**
		- **A when others;**

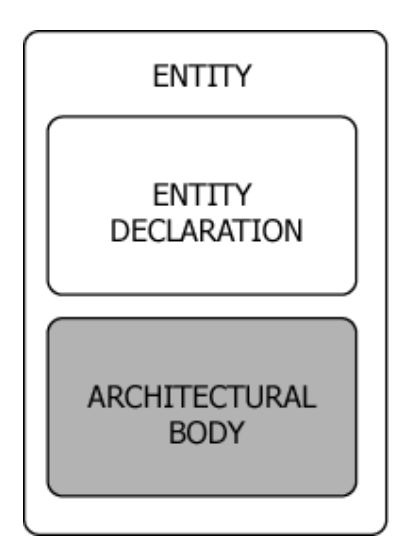

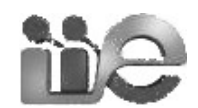

#### Condicional vs select

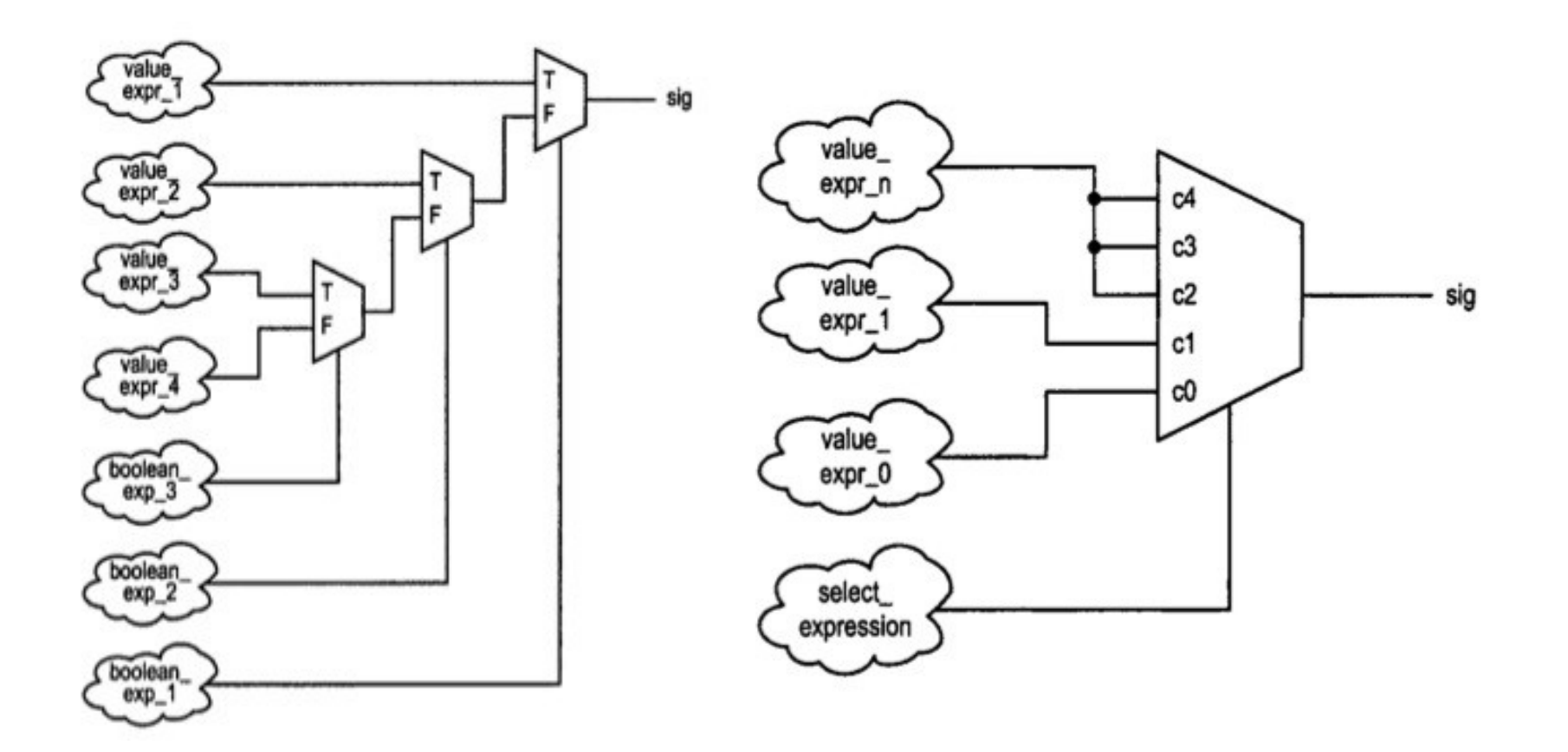

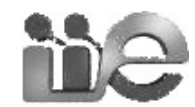

# Condicional vs Select

#### Select:

- todas las combinaciones de entrada tienen un valor.
- se adapta bien para tablas de la verdad

#### Condicional:

- permite priorizar expresiones de selección
- puede introducir más retardo en la salida

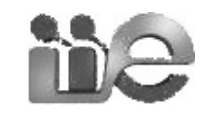

#### Procesos: Statements secuenciales.

#### declaración de procesos: [process\_label:] process [ (sensitivity\_list) ] [is] begin

list of sequential statements such as:

- signal assignments
- variable assignments
- case statement
- exit statement
- if statement

end process [process\_label];

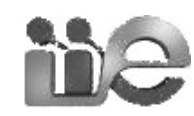

## Ejemplo de proceso

**selector: process(A,B,C,cond)**

**begin**

 **if (cond= cte1) then Z <= B; elsif (cond= cte2) then Z <= C; else**   $Z \leq A$  **end if; end process;**

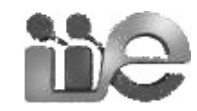

# Ejemplo procesos

LIBRARY ieee ; USE ieee.std\_logic\_1164.all;

ENTITY registro IS GENERIC( WIDTH: integer );

PORT(

- rstn : IN STD\_LOGIC;
- clk : IN STD\_LOGIC;
- ena : IN STD\_LOGIC;
- D : IN STD\_LOGIC\_VECTOR(WIDTH-1 downto 0);

```
 Q : OUT STD_LOGIC_VECTOR(WIDTH-1 downto 0)
   );
END registro;
```
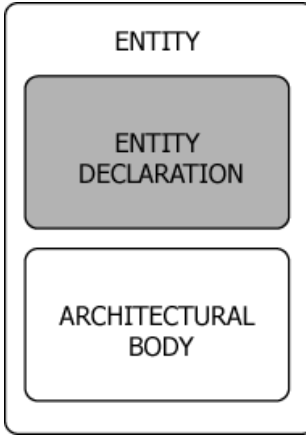

# Ejemplo procesos

```
ARCHITECTURE behav OF registro IS
BEGIN
```
 D\_registro: PROCESS(clk,rstn, ena) --generacion de los D-FF BEGIN IF (rstn='0') THEN  $Q \leq (OTHERS \Rightarrow '0')$ ;

```
 ELSIF (clk'event AND clk='1') THEN
```

```
 IF (ena='1') THEN
             Q \leq D;
            END IF;
         END IF;
   END PROCESS D_registro;
END behav;
```
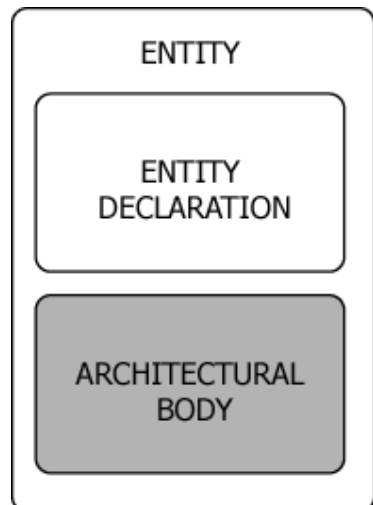

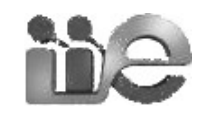

#### Procesos: sensitivity list.

#### declaración de procesos: [process\_label:] process [ (**sensitivity\_list**) ] [is] **begin**

...

end process [process\_label];

Para **simulación**: el proceso se re-evalúa cada vez que hay un cambio en la "sensitivity list".

Para **síntesis**: la "sensitivity list" es ignorada. El circuito resultante es sensible a cambios en todas las señales que aparecen del lado derecho de una asignación o en la condición de una sentencia condicional.

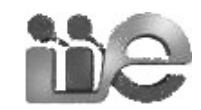

#### Concurrentes vs. Secuenciales

- Implementaciones equivalentes:
	- Asignación condicional  $\leq$  > if ..., elsif ..., else ..., end if
	- Asignación con select  $\leq$   $\geq$  case ..., when ..., end case

■ Para especificar un registro hace falta un proceso sensible al reloj

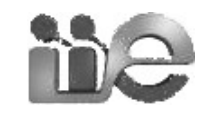

## Roteiro

#### Estructura básica

- $\checkmark$  Representación comportamental y estructural
- $\checkmark$ Statements concurrentes
- $\checkmark$  Procesos: statements secuenciales
- Bibliotecas y paquetes
- Tipos de datos, Signals, Variables

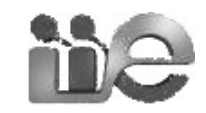

# Bibliotecas y paquetes

- Library: lugar donde el compilador guarda información relacionada con el proyecto actual.
- Package: archivo o módulo que contiene declaración de constantes, componentes, funciones, etc. que deben ser compartidos entre diferentes módulos VHDL.

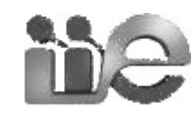

# Ejemplo bibliotecas y paquetes

- El tipo de datos STD LOGIC está definido en el **paquete** std\_logic\_1164 de la **biblioteca**  ieee.
- Para utilizarlo en un módulo, al comienzo del archivo se debe incluir:
	- library ieee;
	- use ieee.std\_logic\_1164.all;

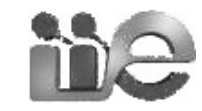

# Declaración de paquetes

package NOMBRE\_PACKAGE is --- declaración de constantes --- declaración de componentes end NOMBRE PACKAGE;

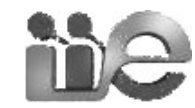

# Ejemplo de paquete

```
package OPERACIONES_LOGICAS is
   component AND2
     port (in1, in2: in std_logic;
         out1: out std_logic);
  end component;
   component OR2
     port (in1, in2: in std_logic;
         out1: out std_logic);
   end component;
   component NOT1
     port (in1: in std_logic;
         out1: out std_logic);
   end component;
end OPERACiONES_LOGICAS;
```
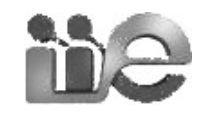

## Ejemplo de uso de paquete

```
LIBRARY ieee;
USE ieee.std_logic_1164.all;
LIBRARY work ;
USE work.OPERACIONES_LOGICAS.all;
```
entity ALARMA is port ( PUERTA, ENCENDIDO, CINTO: in std\_logic; SEÑAL: out std\_logic); end ALARMA;

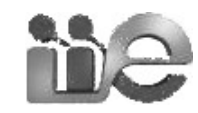

# Ejemplo de uso de paquete

architecture estructural of ALARMA is

 -- declaracion de señales para interconectar compuertas signal PUERTA\_NOT, CINTO\_NOT, B1, B2: std\_logic; begin

-- Instanciación de componentes

U0: NOT1 port map (

 $in1$  => PUERTA,

out1 => PUERTA\_NOT);

U1: NOT1 port map (CINTO, CINTO\_NOT);

U2: AND2 port map (ENCENDIDO, PUERTA\_NOT, B1);

U3: AND2 port map (ENCENDIDO, CINTO\_NOT, B2);

U4: OR2 port map (B1, B2, SEÑAL);

end structural;

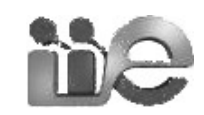

## Tipos de datos

- Se recomienda al estandar Std\_logic (IEEE 1164) para descripciones Hardware:
	- Tiene hasta 9 posibles estados, lo que permite representar la mayoria de los estados encontrados en circuitos digitales.
	- Toman un valor desconocido como inicial. Esto fuerza a que uno deba inicializar el sistema.
	- No es necesario realizar conversiones de tipo.
	- En síntesis solo se utilizan '0' , '1' y **'**Z' de los 9 posibles estados.

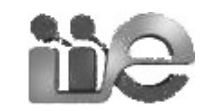

# Signal vs Variables

#### Signal:

- tiene mapeo HW: cable, cable con memoria

#### Variable:

- no tiene mapeo HW
- usada en procesos para descripción abstracta de funcionamiento.

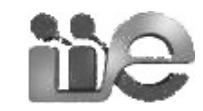

## Signals vs Variables

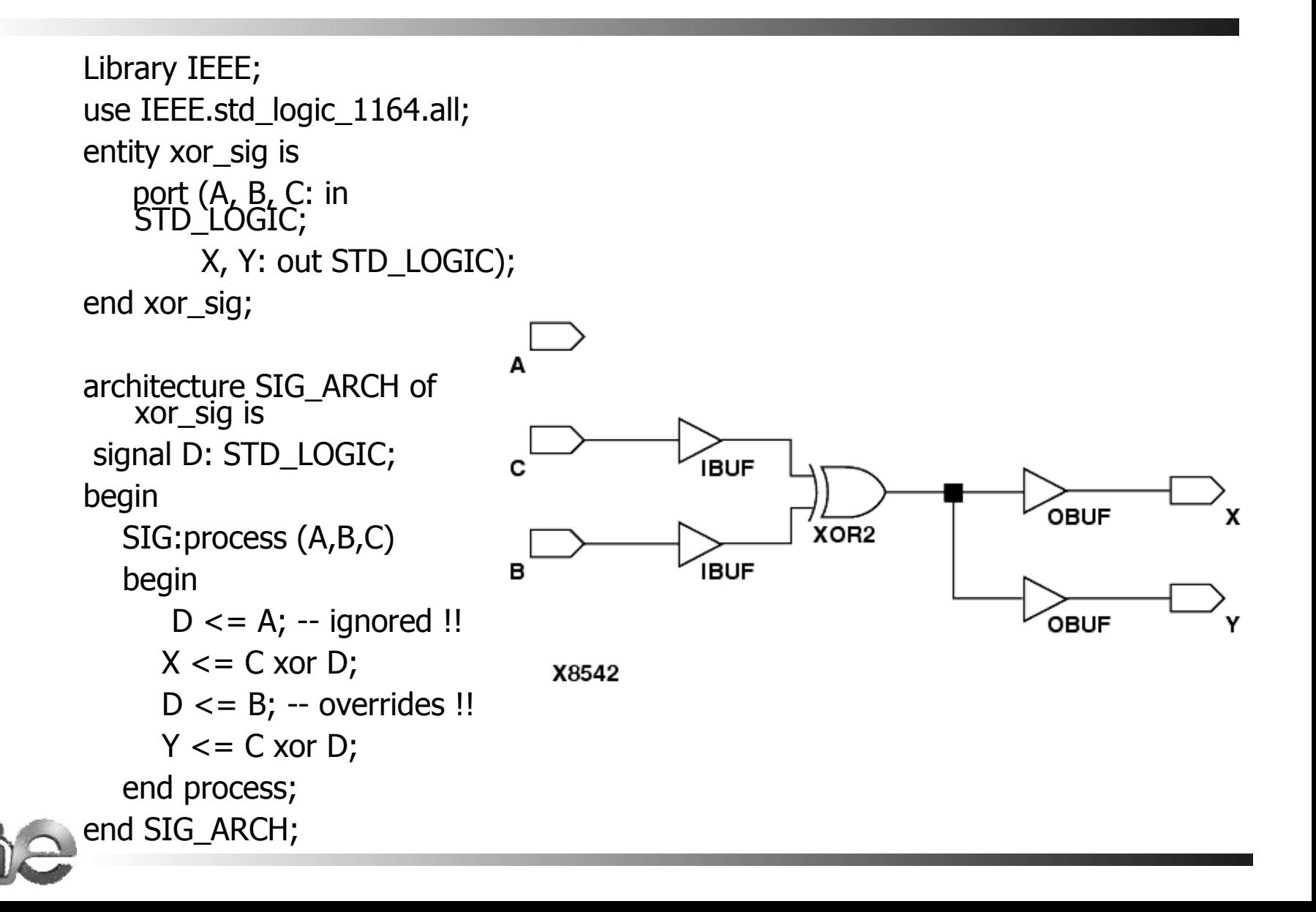

## Signals vs Variables

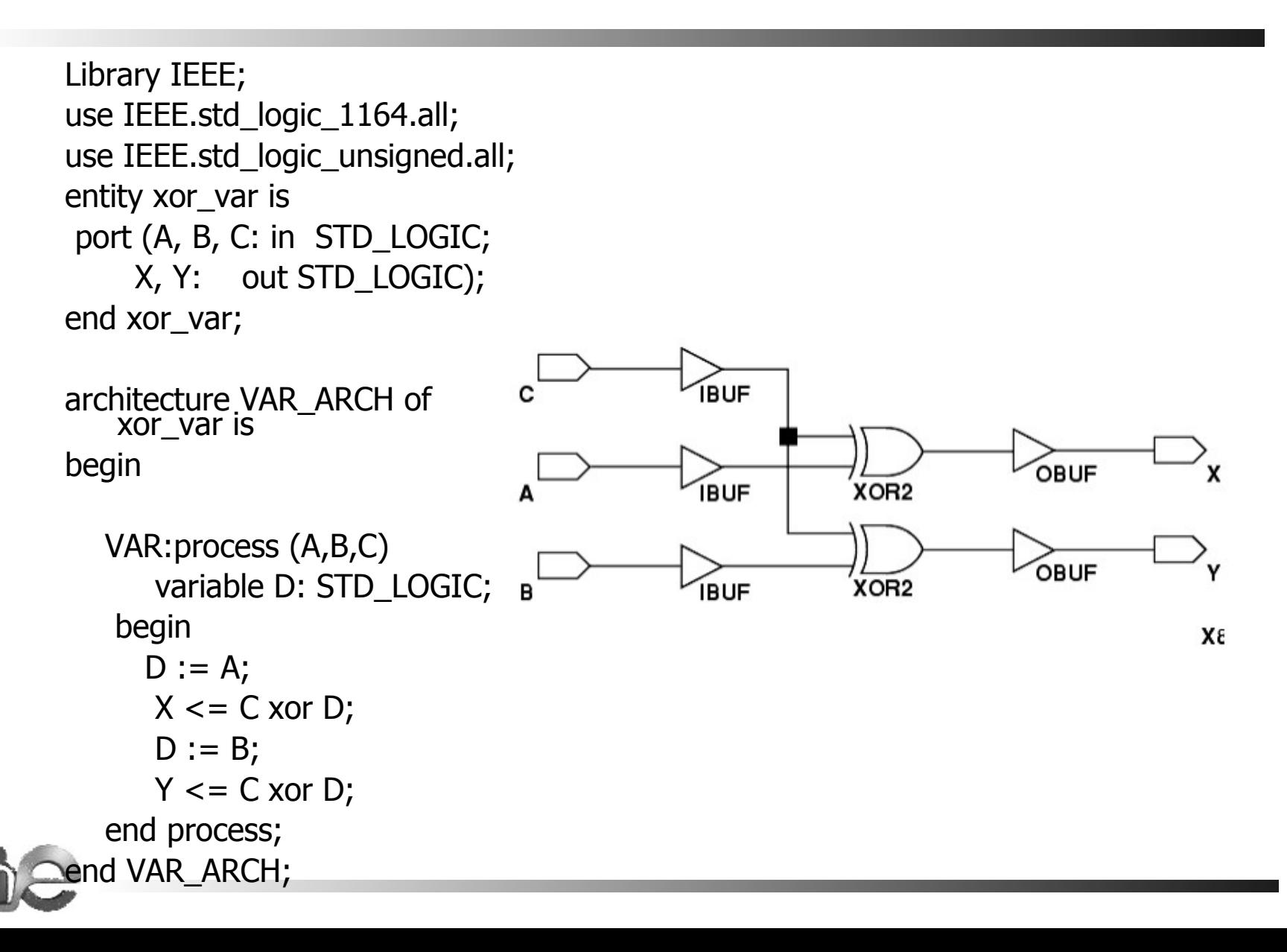

# Numeric\_Std package

 $B_x$  InnA\_adc = coefB\_InnA  $*$  ( InnA\_adc + coefA\_InnA)

coefB InnA  $\le$  = std logic vector(resize(unsigned(coef InnA(13 downto 0)), coefB\_InnA'length ));

coefA InnA  $\le$  = std logic vector(resize(signed(coef InnA(31 downto 14)), coefA\_InnA'length ));

InnA\_adc\_extended <= std\_logic\_vector(resize(unsigned(InnA\_adc), InnA\_adc\_extended'length ));

InnA\_adc\_lessoffset <= std\_logic\_vector(signed(InnA\_adc\_extended) + signed(coefA\_InnA));

BxInnA: mult2\_s16xs16 port map(clk, InnA\_adc\_lessoffset(15 downto 0), coefB\_InnA, B\_x\_InnA\_adc);

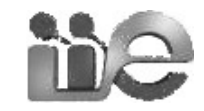

# Links y Referencias

- Ejemplo sencillo:
	- https://eva.fing.edu.uy/mod/page/view.php?id=41255
- Referencia rápida:
	- http://www.tcnj.edu/~hernande/r/VHDL\_QRC\_\_01.pdf
	- https://nandland.com/common-vhdl-conversions/
- Libros:
	- Chu, P.; "RTL Hardware Design Using VHDL: Coding for Efficiency, Portability, and Scalability", Wiley, John & Sons, Incorporated, **2006** , 694
	- Ashenden, P. J. & Lewis, J.; "The Designer's Guide to VHDL", 3rd. Ed., Morgan Kaufmann Publishers, **2008**

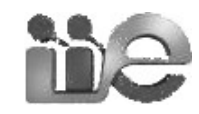